## **ANMELDUNG RADIOLOGISCHE UNTERSUCHUNG**

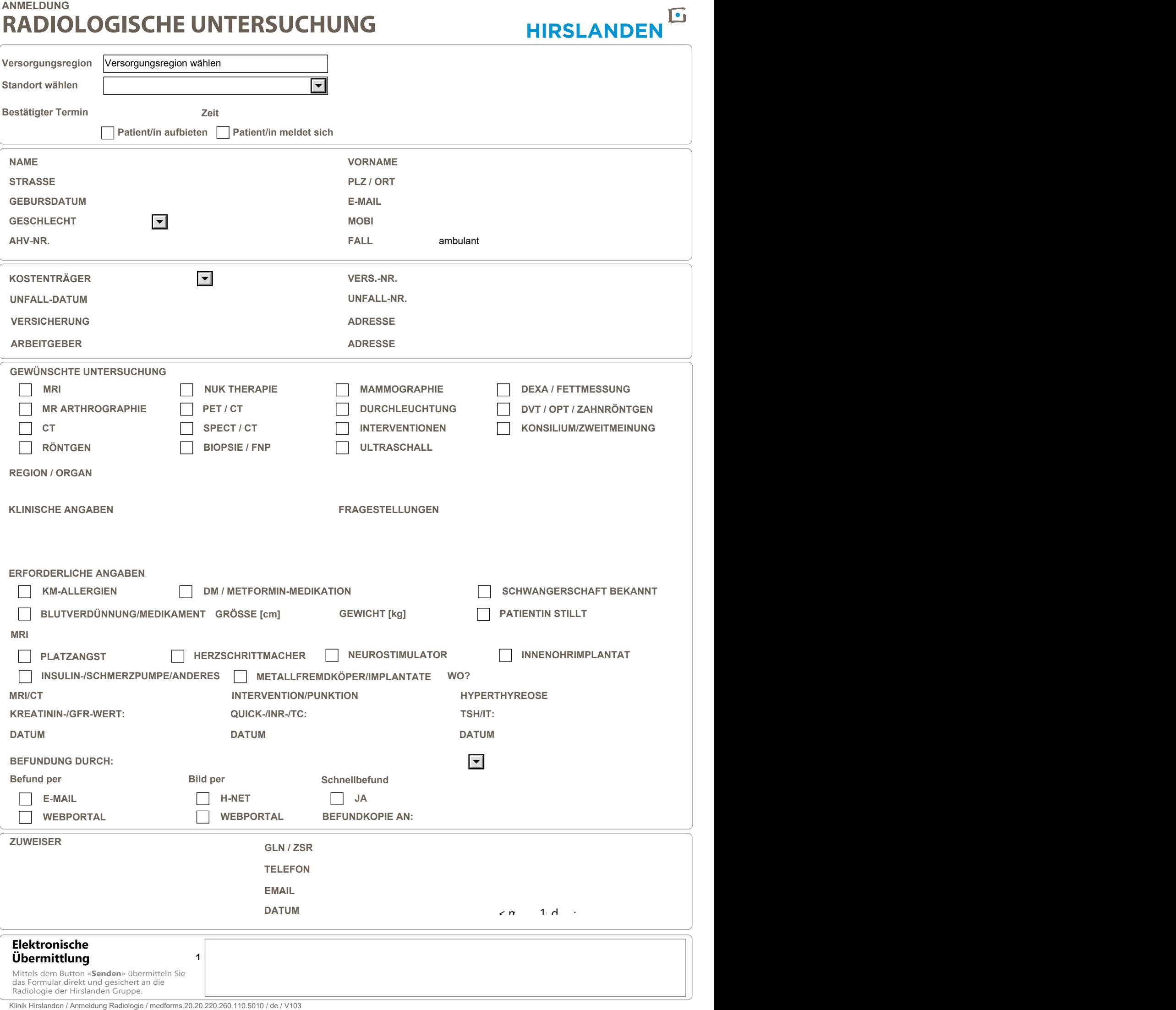